## Exercice 1

1°) Explications :

- Construire le cercle de centre 0 et de rayon 3 cm.
- Sur ce cercle, placer un point A, puis placer un point B tel que  $260^\circ$

$$
\angle AOB = \frac{566}{8} = 45^{\circ}.
$$

- A l'aide du compas, reporter la longueur AB en partant de B jusqu'à revenir en A.

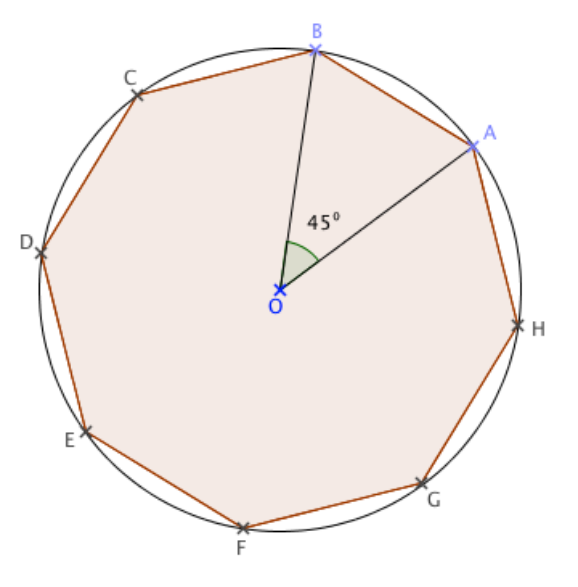

# 2°)

L'octogone ABCDEFGH est régulier et inscrit dans le cercle de centre O.

Les points D et H sont diamétralement opposés, le triangle DAH est donc inscrit dans le cercle de diamètre [DH].

Or, si un triangle est inscrit dans un cercle de diamètre un de ses côtés, alors ce triangle

est rectangle et admet ce côté pour hypoténuse.

Le triangle DAH est donc rectangle en A.

3°) ABCDEFGH est un octogone régulier de centre 0.

Or, si un polygone régulier de centre O a n côtés, alors tous les angles au centre formés

par deux sommets consécutifs ont la même mesure égale à  $\frac{360^{\circ}}{200}$  $\frac{1}{n}$ .

Donc, 
$$
B\hat{O}H = 2 \times A\hat{O}H = 2 \times \frac{360^{\circ}}{8} = 2 \times 45^{\circ} = 90^{\circ}
$$
.

De plus, l'angle au centre *BO* ˆ *H* et l'angle inscrit *BE* ˆ *H* interceptent le même arc de cercle *BH* . ∩

€ € Or, dans un cercle, si un angle inscrit et un angle au centre interceptent le même arc, alors la mesure de l'angle au centre est le double de celle de l'angle inscrit.

Donc, 
$$
B\hat{E}H = \frac{B\hat{O}H}{2} = 90^{\circ} : 2 = 45^{\circ}.
$$

#### Exercice 2

1°) Dans les trois magasins, le prix d'un cahier est le même avant promotion et les deux premiers magasins ne proposent aucune réduction sur le premier cahier acheté alors que le magasin C propose 30%. C'est donc le magasin C le plus intéressant pour un cahier.

2°) a) Appelons  $x \notin$  le prix d'un cahier avant toute réduction.

Dans le premier magasin, le prix de 2 cahiers est de 2*x* €.

Dans le deuxième magasin, le prix de 2 cahiers est de 1,5*x* € car :

- € le premier cahier vaut *x* €.
- Le deuxième cahier vaut  $(1 \frac{50}{100}) \times x$  $\frac{50}{100}$ ) × *x* = 0,5*x* €
- − Soit un total de  $x+0,5x=1,5x$  €

Dans le troisième magasin, le prix de 2 cahiers est de 1,4*x* € car :

$$
2 \times (1 - \frac{30}{100}) \times x = 2 \times 0.7 \times x = 1.4 x
$$

.<br>Pour deux cahiers, le magasin le plus intéressant est le magasin C.

b) Appelons  $x \notin \mathsf{I}$ e prix d'un cahier avant toute réduction.

Dans le <u>premier magasin</u>, le prix de 3 cahiers est de  $2x$  €, le 3<sup>ème</sup> cahier étant gratuit.

Dans le deuxième magasin, le prix de 3 cahiers est 2,5*x* € car :

- le premier cahier vaut *x* €.

- Le deuxième cahier vaut 
$$
(1 - \frac{50}{100}) \times x = 0, 5x \in
$$

€ - Le troisième cahier vaut *x* €.

Correction proposée par G. MICOL, collège Auguste Blanqui à Puget-Théniers

- Soit un total de  $x+0,5x+x=2,5x \in$ 

Dans le troisième magasin, le prix de 3 cahiers est 2,1*x* € car :

$$
3 \times (1 - \frac{30}{100}) \times x = 3 \times 0, 7 \times x = 2, 1x
$$

€ Pour trois cahiers, le magasin le plus intéressant est le A.

3°) Avec une remise supplémentaire de 10% en plus des 30% sur le prix de départ, le nouveau prix du cahier dans le magasin C sera obtenu en multipliant le prix de départ par:

$$
\left(1 - \frac{10}{100}\right)\left(1 - \frac{30}{100}\right) = 0.9 \times 0.7 = 0.63 \quad \text{avec } 0.63 = 1 - \frac{37}{100}
$$

Léa va donc obtenir une réduction de 37%.

#### **Exercice 3**

1°)

Etape 1 : Choisir un nombre : 8

Etape 2 :

- Soustraire 6 :  $8-6=2$
- Soustraire 2 :  $8 2 = 6$

Etape 3 : Multiplier les deux nombres obtenus :  $2\!\times\!6$  =  $12$ 

€ Etape 4 : Si on choisit 8 au départ, le résultat obtenu est bien 12.

€ 2°) Proposition 1 : Le programme peut donner un résultat négatif. **VRAI**

Par exemple, si on choisit 4.

Etape 1 : Choisir un nombre : 4

Etape 2 :

- Soustraire 6 :  $4-6=-2$
- Soustraire 2 :  $4 2 = 2$

Etape 3 : Multiplier les deux nombres obtenus :  $-2 \times 2 = -4$ 

€ Etape 4 : Si on choisit 4 au départ, le résultat obtenu est -4, qui est négatif.

<u>Proposition 2 :</u> Si on choisit  $\frac{1}{2}$  comme 1 2 comme nombre de départ, le programme donne  $\frac{33}{4}$ 4 comme résultat. **VRAI**

Correction proposée par G. MICOL, collège Auguste Blanqui à Puget-Théniers € €

Etape 1 : Choisir un nombre : 1 2

Etape 2 :

- Soustraire 6 : 
$$
\frac{1}{2} - 6 = \frac{1}{2} - \frac{12}{2} = -\frac{11}{2}
$$
  
\n- Soustraire 2 :  $\frac{1}{2} - 2 = \frac{1}{2} - \frac{4}{2} = -\frac{3}{2}$   
\nEtape 3 : Multiplier les deux nombres obtenus :  $-\frac{11}{2} \times \left(-\frac{3}{2}\right)$ 

.

Etape 4 : Si on choisit 1 2 au départ, le résultat obtenu est bien  $\frac{33}{4}$  $\frac{1}{4}$ .

Proposition 3 : Le programme donne 0 pour exactement deux nombres. **VRAI**

2

⎠

 $=\frac{33}{4}$ 4

€ Etape 1 : Choisir un nombre : *x*.

## Etape 2 :

- Soustraire 6 : *x* − 6
- € Soustraire 2 : *x* − 2

Etape 3 : Multiplier les deux nombres obtenus : (*x* − 6)(*x* − 2)

€ Etape 4 : Si on choisit *x* au départ, le résultat obtenu est (*x* − 6)(*x* − 2).

 $\overline{\phantom{a}}$ On cherche  $x$  telle que  $(x\!-\!6)(x\!-\!2)\!=\!0$ 

€ Un produit de facteurs est nul si et seulement si au moins de ses facteur est nul.

€ Soit  $(x-6)=0$  Soit  $(x-2)=0$  $x = 6$  $x = 2$ 

Le programme donne donc 0 pour exactement deux nombres.<br>.

€ Proposition 4 : La fonction qui, au nombre choisi au départ, associe le résultat du programme est une fonction linéaire. **FAUX**

Reprenons le résultat de la réponse précédente : Si le nombre choisi est *x*, le nombre obtenu est alors  $(x-6)(x-2) = x^2 - 2x - 6x + 12 = x^2 - 8x + 12$ .

La fonction qui, au nombre choisi au départ, associe le résultat du programme n'est pas de la forme  $x \mapsto ax$ , ce n'est donc pas une fonction linéaire.

# **Exercice 4**

1°) a) La couleur la plus présente dans le sac est la couleur jaune.

b) La formule saisie dans le cellule C2 est  $\colon$   $=$   $B2/A2$  .

2°) $\frac{1}{2}$ 5  $=\frac{4}{20}$ L'expérience étant aléatoire, il y a donc 4 boules rouges dans le sac.

## **Exercice 5**

Question 1 : Quand on double le rayon d'un boule, son volume est multiplié par : **d) 8.**

Question 2 : Une vitesse égale à 36 km.h<sup>-1</sup> correspond à : <mark>a) 10 m.s<sup>-1</sup>.</mark>

Question 3 : Quand on divise  $\sqrt{525}$  par 5, on obtient : **c)**  $\sqrt{21}$ .

€ obtenus est égal à : **a) 25.** Question 4 : On donne : 1 To (téraoctet) = 10 $^{12}$  octets et 1 Go (gigaoctet) = 10 $^9$  octets. On partage un disque dur de 1,5 To en dossiers de 60 Go chacun. Le nombre de dossiers

#### **Exercice 6**

$$
1^{\circ}\text{)}\ \frac{QK}{QP} = \frac{QC - KC}{QP} = \frac{0.65 - 0.58}{5} = \frac{0.07}{5} = 0.014
$$

Les feux de Pauline sont bien réglés avec une inclinaison égale à 0,014.

2°) Le triangle QPK est rectangle en Q. D'après les formules de trigonométrie, on a :

$$
\tan(Q\hat{P}K) = \frac{QK}{QP}
$$

 $c$ 'est-à-dire, tan $(Q\hat{P}K)$  =  $0,014$ .

A l'aide de la calculatrice, on détermine que :  $\hat{QPK} \thickapprox 0,8\text{\textdegree}$  (valeur arrondie au dixième).

 $3^{\circ}$ 

− ,<br>Les triangles KPQ et KCS sont tels que :

- les droites (PS) et (CQ) sont sécantes en K ;

− les drones (r3) et (cQ) sont secumes en κ ,<br>− les droites (CS) et (PQ) sont perpendiculaires à (QC) et sont donc parallèles. D'après le théorème de Thalès, on a :

$$
\frac{KQ}{KC} = \frac{KP}{KS} = \frac{PQ}{CS}
$$

Je remplace les longueurs connues par leurs valeurs.

$$
\frac{0.07}{0.58} = \frac{KP}{KS} = \frac{5}{CS}
$$

J'utilise l'égalité entre le premier et le troisième quotient.

Correction proposée par G. MICOL, collège Auguste Blanqui à Puget-Théniers

$$
\frac{0.07}{0.58} = \frac{5}{CS}
$$

J'effectue les produits en croix.

$$
SC = \frac{0.58 \times 5}{0.07}
$$
  
SC  $\approx$  41 m  
D'où : AS = AC + CS  $\approx$  5 + 41  
AS  $\approx$  46 m

Les feux de Pauline éclairent à environ 46 m, valeur arrondie au mètre près.

Autre justification qui pouvait être utilisée :

APKC est un quadrilatère avec 3 angles droits, c'est donc un rectangle et  $Q\hat PA = 90^\circ$  .

On a donc :  
\n
$$
S\hat{P}A = K\hat{P}A = Q\hat{P}A - Q\hat{P}K = 90^{\circ} - 0.8^{\circ} = 89.2^{\circ}
$$

Le triangle PAS est rectangle en A.

D'après les formules de trigonométrie, on a :

$$
\tan(S\hat{P}A) = \frac{AS}{AP}
$$
  
\n
$$
\tan(89.2^\circ) = \frac{AS}{0.65}
$$
  
\n
$$
AS = 0.65 \times \tan(89.2^\circ)
$$
  
\n
$$
AS \approx 47 \text{ m}
$$

Les feux de Pauline éclairent à environ 47 m, valeur arrondie au mètre près. (L'écart trouvé avec la première méthode provient de l'utilisation de la valeur 0,8° qui était une valeur arrondie).

# **Exercice 7**

1°) Je calcule d'abord le volume d'une botte de paille à l'aide de l'information (1) :  $V_{\text{bote}} = 90 \times 45 \times 35 = 141,750 \text{ cm}^3 = 0,141,75 \text{ m}^3$ Je calcule ensuite la masse d'une botte à l'aide de l'information (3) :  $m_{\text{bott}} = 0,141\,75 \times 90 = 12,7575 \text{ kg} = 0,0127575 \text{ t}$ Je calcule enfin le prix d'une botte à l'aide de l'information (2) :  $P_{\text{\tiny{botte}}} = 0.0127575 \times 40 \approx 0.51$  euro (valeur arrondie au centime).

2°) a) Le toit est de forme rectangulaire.

Pour connaître le nombre total de bottes de paille que l'on doit commander, je commence par chercher l'aire de la surface à isoler.

La longueur du toit, FG, est connue mais pas la largeur.

Correction proposée par G. MICOL, collège Auguste Blanqui à Puget-Théniers

Le triangle JIF est rectangle en I, donc d'après le théorème de Pythagore, on a :

$$
JF2 = IJ2 + IF2
$$
  
\n
$$
JF2 = (7,7-5)2 + 3,62
$$
  
\n
$$
JF2 = 7,29 + 12,96
$$
  
\n
$$
JF2 = 20,25
$$

JF est un nombre positif, on a donc  $JF = \sqrt{20,25}$  $JF = 4.5$  m

 $15.3 \times 4.5 = 68.85$  m<sup>2</sup>

La surface de toit à isoler est de 68,85 m $^2$ .

Je cherche maintenant l'aire de la surface occupée par une botte.

 $0.9 \times 0.45 = 0.405$  m<sup>2</sup>

La surface occupée par une botte est de 0,405 m $^2\!$ .

Je peux enfin déterminer le nombre de bottes nécessaires pour recouvrir et isoler le toit : 68,85 : 0,405 =170 Il faudra donc 170 bottes pour recouvrir et isoler le toit :  $17\!\times\!10\,\text{=}$   $170$ .

b)  $170 \times 0,51 = 86,7$ Le prix d'une botte étant d'environ 0,51 €, le coût de la paille nécessaire pour isoler le toit est d'environ 86,70 €.